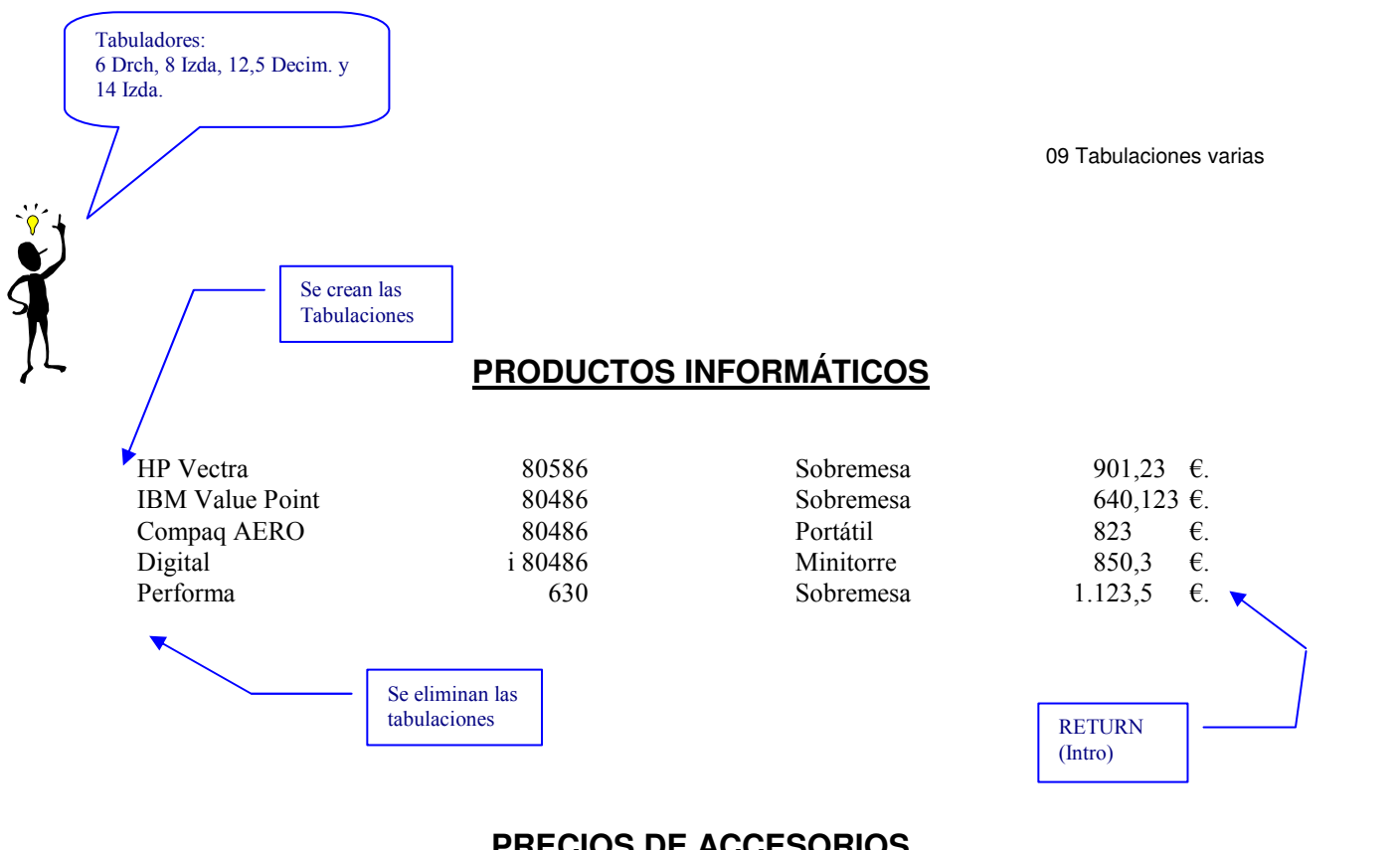

## **PRECIOS DE ACCESORIOS**

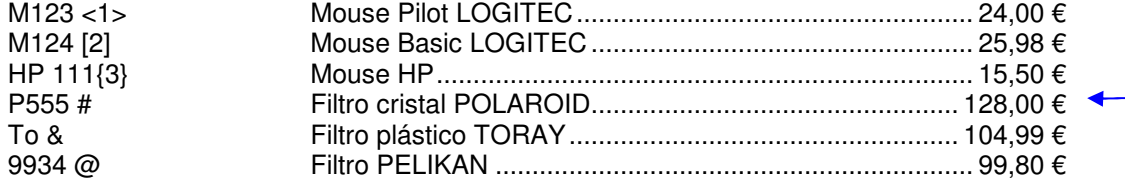

Estos tabuladores son: 4 Izda. y 14 Drch. pero sólo llevará relleno punteado el tabulador al cual llegan los puntos. Una vez marcados los Tab.: Formato / Tabuladores, Marcamos el 14 en este caso, Fijamos, y aceptamos. Y ya podemos empezar.

## **COMPATIBILIDAD DE MEMORIA RAM DINÁMICA CON HP**

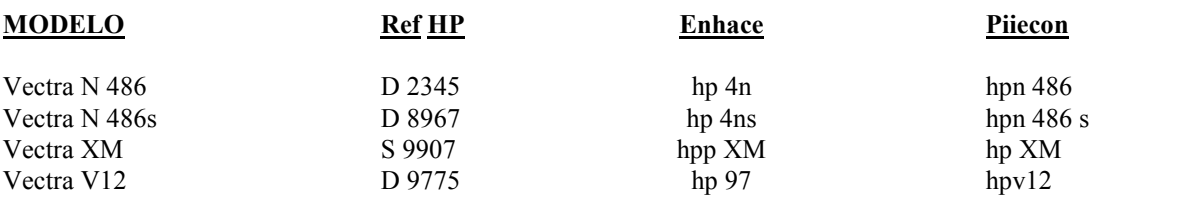